## PanSIG 2019 - Sunday, May 19th Schedule

 $\mathsf{r}$ 

T

 $\overline{\mathbf{1}}$ 

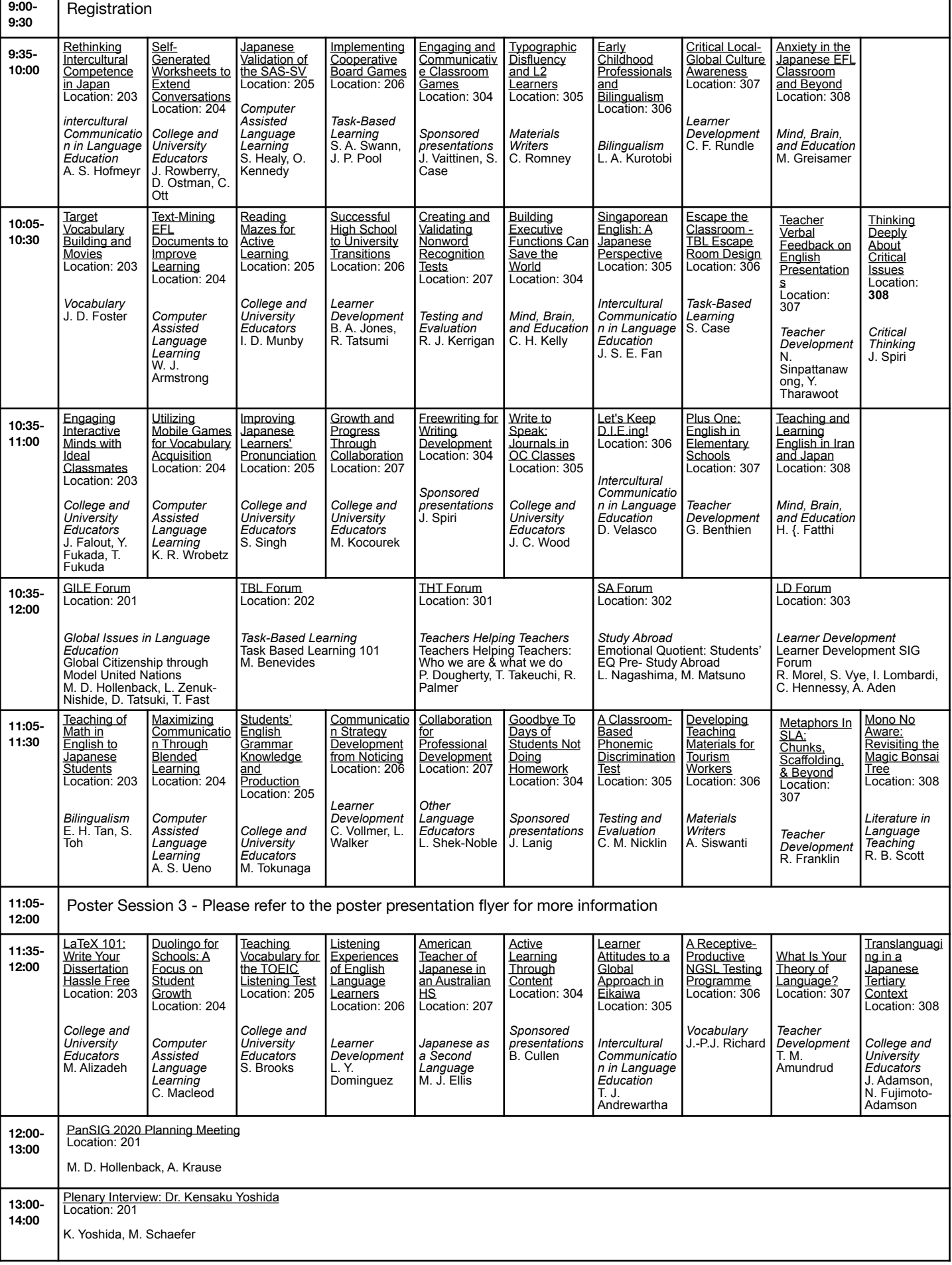

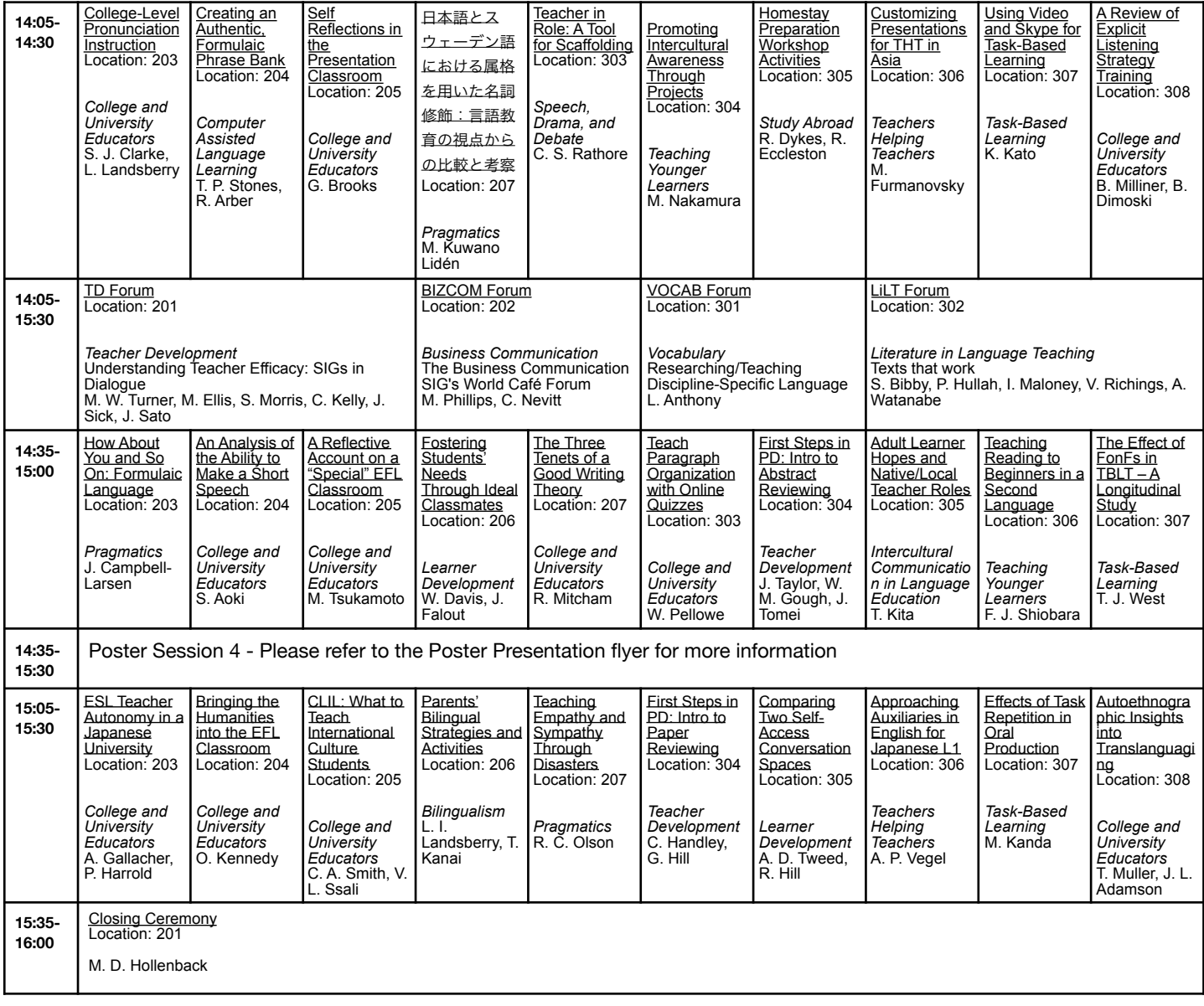

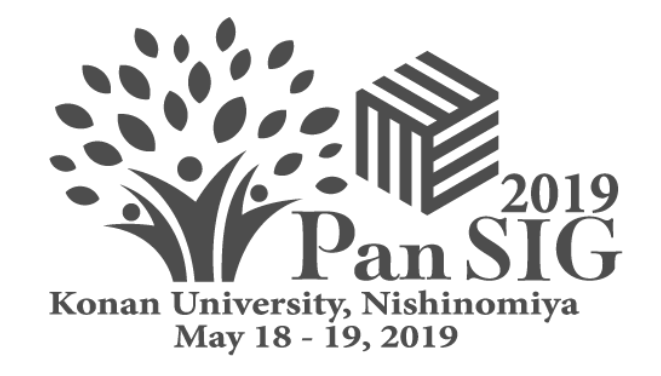